# Zasady wdrażania projektów z zakresu Kształcenia Osób Dorosłych w FESL 2021-2027 (KOD FESL 2021-2027) wersja 1 (październik 2023)

Zasady stanowią wytyczne dotyczące realizacji projektów dla Działania FESL.06.06 Kształcenie osób dorosłych – EFS+ oraz FESL.10.17 Kształcenie osób dorosłych – FST - programu Fundusze Europejskie dla Śląskiego 2021-2027.

#### 1. Podstawowe informacje.

- ✓ Zasady dotyczą projektów realizowanych w Działaniach FESL.06.06 oraz FESL.10.17;
- ✓ Celem Zasad jest wskazanie ramowego zakresu realizacji projektów;
- ✓ Adresatem zasad są Operatorzy (Beneficjenci) projektów w ramach Działań FESL.06.06 oraz FESL.10.17 oraz Wojewódzki Urząd Pracy w Katowicach (IP FESL-WUP).

### 2. Zasady rekrutacji do projektu.

Szczegółowe zasady rekrutacji do projektu zostaną określone w Regulaminie rekrutacji, który zostanie przyjęty niezwłocznie przez Komitet Sterujący KOD FESL 2021-2027 (KS KOD FESL, o którym mowa w pkt [15\)](#page-20-0) na I posiedzeniu (tj. maksymalnie do 3 miesięcy od podpisania umów na realizację projektów z wybranymi w ramach naboru Operatorami).

Rekrutacja do projektu jest otwarta i dostępna dla wszystkich osób dorosłych, które z własnej inicjatywy planują podnieść swoje umiejętności/kompetencje lub zmienić/nabyć nowe kwalifikacje (w tym dla osób z niepełnosprawnościami), umożliwiające rozwój w kierunku umiejętności zawodowych, cyfrowych, niezbędnych do podjęcia pracy – w szczególności pracy w sektorze zielonej gospodarki, oraz niezbędnych z punktu widzenia regionalnych/lokalnych specjalizacji – na podstawie Regionalnej Strategii Innowacji Województwa Śląskiego (RIS), Programu Rozwoju Technologii Województwa Śląskiego na lata 2019-2023 (PRT).

Zasada ta realizowana będzie m.in. poprzez funkcjonowanie we wskazanym we wniosku o dofinansowanie subregionie woj. śląskiego odpowiedniej ilości Biur Obsługi Klientów (o których mowa w pkt [13\)](#page-14-0).

Pierwszeństwo w projekcie będą miały osoby będące w niekorzystnej sytuacji, zdefiniowane m.in. w kryteriach wyboru projektów przyjętych przez Komitet Monitorujący (KM) odpowiednio dla Działań FESL.06.06 oraz FESL.10.17.

Rekrutacja prowadzona jest na podstawie harmonogramu naboru, który określa terminy i wartość dofinansowania przewidzianą w ramach każdej z rund naboru.

# **WAŻNE**

Rekrutacji nie można prowadzić z udziałem przedsiębiorstw lub na ich terenie (tj. w siedzibie oraz miejscu prowadzenia działalności) oraz z udziałem firm szkoleniowych (oferujących usługi rozwojowe, z których mogliby skorzystać uczestnicy projektu).

#### WAŻNE

Należy zapewnić odpowiednio ukierunkowaną na wskazane grupy docelowe w projekcie promocję projektu i skuteczną informację na temat warunków i zasad rekrutacji.

Rekrutacja musi być zaplanowana zgodnie z potrzebami i możliwościami grupy docelowej wskazanej i opisanej we wniosku o dofinansowanie (tj. osób dorosłych, które z własnej inicjatywy chcą podnosić swoje umiejętności lub kompetencje albo nabyć nowe kwalifikacje), a także kryteriami wyboru projektów dla Działania FESL.06.06 Kształcenie osób dorosłych - EFS+ lub FESL.10.17 Kształcenie osób dorosłych - FST, w zależności od tego, którego Działania projekt dotyczy.

Zgodnie z kryteriami szczegółowymi dostępu, projekt realizowany jest z zastosowaniem podejścia popytowego, co oznacza, że uczestnik decyduje o zakresie, terminie oraz dostawcy usługi rozwojowej<sup>1</sup>. Pamiętać należy jednak, że uczestnicy mają zapewniony dostęp do dodatkowego wsparcia w zakresie co najmniej:

- ✓ zbudowania motywacji do rozwoju,
- ✓ wsparcia w analizie potrzeb rozwojowych z wykorzystaniem modelu Bilansu Kompetencji (dalej: bilans),

<sup>1</sup> <sup>1</sup> Zarówno dostawca, jak i usługa rozwojowa są zarejestrowane w BUR.

- ✓ wsparcia w wyborze odpowiednich usług i identyfikacji nabytych umiejętności/kompetencji, oraz
- $\checkmark$  wsparcia w ich walidacii i certyfikacii.

Oznacza to, że Operator ma obowiązek zapewnić powyższe wsparcie każdemu chętnemu uczestnikowi, jednak uczestnik nie ma obowiązku skorzystania z niego.

### WAŻNE

Prowadząc rekrutację należy zapewnić potencjalnemu uczestnikowi projektu możliwość zgłoszenia się do projektu i złożenia wymaganych dokumentów osobiście w BOK, za pośrednictwem operatora pocztowego/firmy kurierskiej oraz elektronicznie (możliwe zgłoszenie również poprzez interaktywny formularz internetowy).

W przypadku zgłoszenia elektronicznego dokumenty muszą być opatrzone podpisem osobistym wywołującym skutek prawny równoważny podpisowi własnoręcznemu.

Etapy rekrutacji:

- 1. Opracowanie harmonogramu naboru na najbliższe 12 miesięcy określającego:
	- ✓ terminy naborów na usługi rozwojowe typu szkolenia/walidacja/certyfikacja i osobno na usługi rozwojowe typu studia podyplomowe, oraz
	- ✓ wartość dofinansowania przewidzianą w ramach każdej z rund naboru określoną jako iloczyn liczby uczestników i maksymalnej kwoty dofinansowania pojedynczej usługi dla jednego uczestnika (o której mowa w pkt [9\)](#page-11-0).

Harmonogram zatwierdzany jest przez IP FESL-WUP i przedstawiany do wiadomości KS KOD FESL. Zmiana harmonogramu możliwa jest za zgodą IP FESL-WUP, nie częściej niż raz na kwartał.

- 2. Uruchomienie naboru do projektu, m.in. poprzez:
	- ✓ zamieszczenie informacji o prowadzonej rekrutacji na stronie internetowej projektu/stronie Operatora,
	- ✓ udzielanie informacji na temat warunków udziału i sposobu zgłoszenia się do projektu,

- ✓ przyjmowanie wniosków (tj. formularza zgłoszeń) i ich weryfikacja (zgodnie z zasadami ustanowionymi w Regulaminie rekrutacji, o którym mowa w pkt [17\)](#page-22-0).
- 3. Opublikowanie na stronie internetowej listy rankingowej osób zgłoszonych w naborze do projektu (podstawowa lista punktowa). Wskazanie osób wstępnie kwalifikujących się do udziału w projekcie oraz osób na liście rezerwowej. Publikacja listy zgodnie z przepisami RODO. Przekazanie listy punktowej do IP FESL-WUP na wskazany w umowie o dofinansowanie adres e-mail.<sup>2</sup>

### WAŻNE

Zasadne jest wspieranie w pierwszej kolejności osób w niekorzystnej sytuacji w szczególności: osób w kryzysie bezdomności, lub dotkniętych wykluczeniem z dostępu do mieszkań, osób należących do mniejszości, w tym społeczności marginalizowanych, osób z niepełnosprawnością, osób z wyksztalceniem co najwyżej ponadgimnazjalnym, osób bezrobotnych, osób w wieku co najmniej 55 lat. W przypadku Działania FESL.10.17 dodatkowo jeszcze osób pracujących w górnictwie lub branży okołogórniczej (w tym osób, które opuściły którąś z tych branż nie wcześnie niż 1 stycznia 2021 r.)

W tym celu Operator już na etapie przygotowywania wniosku o dofinansowanie proponuje kryteria punktowe, które zastosuje celem premiowania takich grup, wraz z uzasadnieniem.

O kolejności zakwalifikowania do projektu nie może decydować kolejność zgłoszeń. W przypadku uzyskania takiej samej liczby punktów przez osoby uczestniczące w rekrutacji Operator musi zaproponować jednoznacznie weryfikowalne kryterium rozstrzygające.

IP FESL-WUP rekomenduje kryterium wieku (pierwszeństwo mają osoby najstarsze – weryfikowane po dacie urodzenia).

Wiek, jako rozstrzygający wyznacznik miejsca na liście rankingowej wynika z analizy obecnej sytuacji na rynku pracy, który stanowi istotny wpływ na zróżnicowanie wskaźnika aktywności zawodowej. Zgodnie z badaniem *Rynek pracy w województwie śląskim w 2021 r*. po 45 roku życia spada minimalnie współczynnik aktywności zawodowej, natomiast istotny spadek występuje

<sup>1</sup> <sup>2</sup> Szczegółowe zasady tworzenia list rankingowych zostaną opisane w Regulaminie rekrutacji.

wśród osób po 55 roku życia.

# WAŻNE

Uczestnik może skorzystać ze wsparcia w ramach jednego projektu tylko jednokrotnie w ciągu 12 miesięcy. Umowa wsparcia rozwojowego dla danego uczestnika może obejmować kilka usług, jednak należy pamiętać, że ich wartość zostanie sfinansowana do wysokości maksymalnej kwoty dofinansowania określonej w pkt [9.](#page-11-0)

- 4. Dostarczenie (osobiście) przez osoby wstępnie zakwalifikowane do projektu oryginałów wymaganych załączników – zaświadczeń potwierdzających spełnianie kryteriów.
- 5. Ostateczna decyzja o zakwalifikowaniu do projektu/odrzuceniu wniosku. Opublikowanie ostatecznej listy na stronie internetowej oraz ponowne przekazanie jej drogą e-mailową na adres IP FESL-WUP wskazany w umowie o dofinansowanie.
- 6. Podpisanie umów z uczestnikami projektu (o których mowa w pkt [5\)](#page-7-0).

# 3. Ścieżka wsparcia.

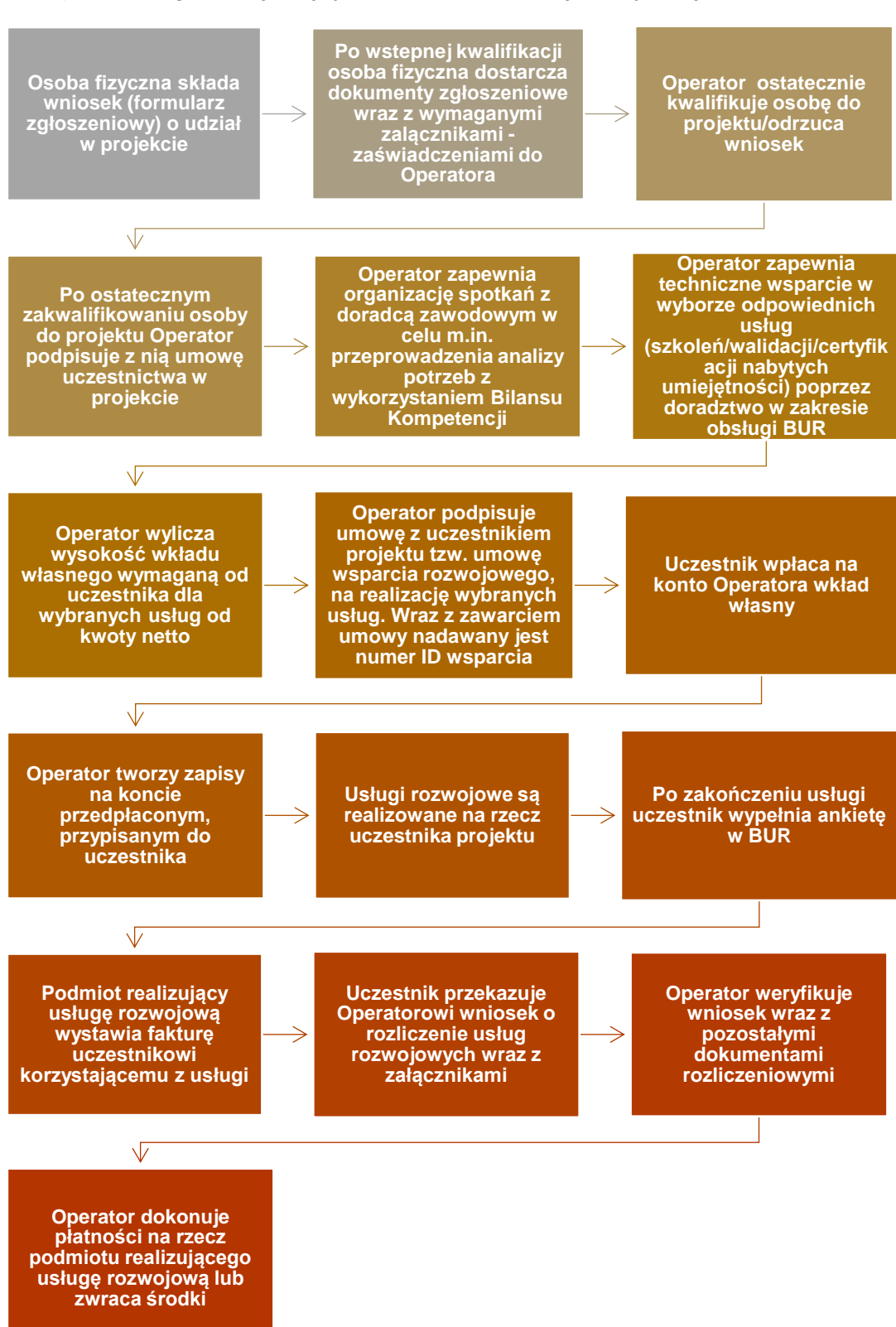

### a) dla usługi rozwojowej typu szkolenie/walidacja/certyfikacja

#### b) dla usługi rozwojowej typu studia podyplomowe

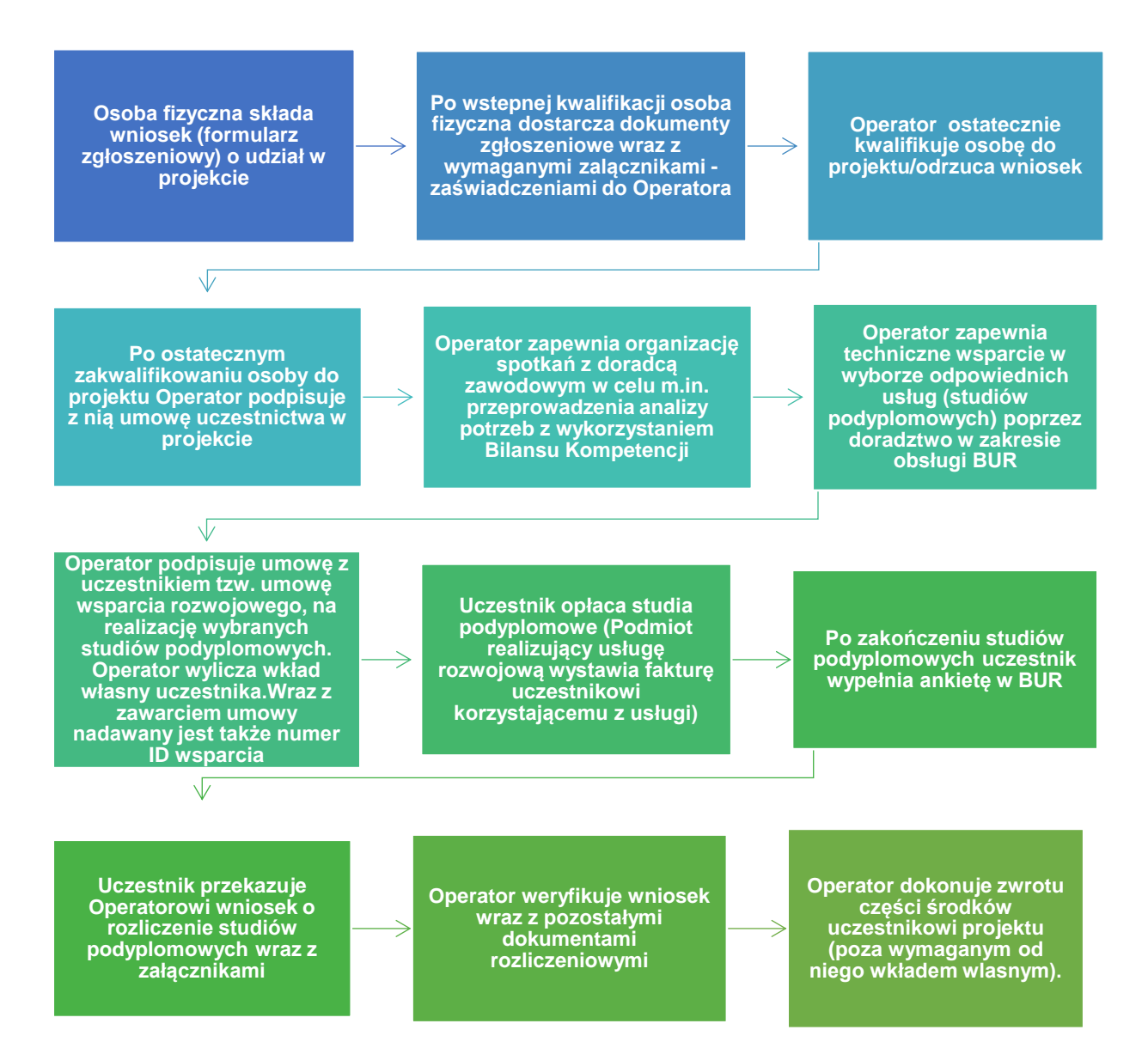

#### 4. Zasady organizacji wsparcia.

1. Zapewnienie wsparcia poprzez spotkania z doradcą zawodowym

i przeprowadzenie m.in. analizy potrzeb rozwojowych - z wykorzystaniem modelu Bilansu Kompetencji (o którym mowa w pkt [6\)](#page-8-0). W przypadku przeprowadzania bilansu, doradca definiuje z uczestnikiem cel rozwojowy/szkoleniowy, który planuje on zrealizować samodzielnie na późniejszym etapie udziału w projekcie.

### **WAŻNE**

W przypadku wspierania kompetencji cyfrowych, przy ocenie ich poziomu, wykorzystane zostanie narzędzie "Europejskie narzędzie do oceny poziomu kompetencji cyfrowych":

[https://europa.eu/europass/digitalskills/screen/home?lang=pl](https://europa.eu/europass/digitalskills/screen/home?lang=pl%20) lub inne narzędzie rekomendowane i udostępnione przez ministra właściwego ds. pracy, lub inne narzędzie służące ocenie kompetencji cyfrowych, będące w dyspozycji Operatora.

# WAŻNE

Z uwagi na regularność procesu rekrutacji do projektu, niezbędne jest zapewnienie, aby doradca zawodowy dostępny był dla uczestników przez cały okres trwania projektu, w godzinach funkcjonowania BOK.

- 2. Zapewnienie wsparcia technicznego w obsłudze BUR (o którym mowa w pkt [7\)](#page-10-0). Wsparcie to będzie zapewnione na każdym etapie udziału danej osoby w projekcie;
- 3. Monitoring uczestników projektu od momentu przystąpienia do projektu do zakończenia ścieżki uczestnictwa, uzyskania kwalifikacji i rozliczenia udziału;
- 4. Monitoring usług szkoleniowych/walidacyjnych/certyfikujących oraz studiów podyplomowych, obejmujący kontrole na dokumentach i wizyty monitoringowe na miejscu realizacji usługi (o którym mowa w pkt [12\)](#page-13-0);
- 5. Rozliczanie udzielonego wsparcia (o którym mowa w pkt [10](#page-12-0) i [11\)](#page-13-1).

# <span id="page-7-0"></span>5. Umowa uczestnictwa w projekcie.

Wzór umowy przyjęty zostanie na pierwszym posiedzeniu KS KOD FESL. Umowa z uczestnikiem określać będzie w szczególności:

- $\checkmark$  przedmiot umowy.
- ✓ informację na temat kosztów kwalifikowanych i niekwalifikowanych,
- $\checkmark$  warunki dot. kontroli i monitoringu,
- ✓ warunki rozwiązania umowy,
- ✓ sposób wzajemnej komunikacji,
- $\checkmark$  sposób rozliczania wsparcia,
- ✓ konsekwencje związane z przerwaniem udziału w projekcie.

# <span id="page-8-0"></span>6. Zasady realizacii "Bilansu kompetencii".

Metoda Bilansu Kompetencji (dalej: Metoda) służy do tego, aby rozpoznać, opisać i udokumentować posiadanie kompetencji oraz przygotować plany rozwoju w tym zakresie.

Osoby stosujące Metodę powinny dysponować wymaganym zestawem kompetencji, aby skutecznie wesprzeć uczestnika projektu.

Doradca zawodowy przewidziany w projekcie powinien zatem:

- ✓ potrafić odpowiednio zidentyfikować, zmotywować daną osobę i w odpowiedni sposób przedstawić jej korzyści z przejścia bilansu,
- ✓ zbudować z osobą przystępującą do bilansu relacji opartej na zaufaniu i zapewnieniu bezpiecznej przestrzeni do rozmowy o różnych aspektach życia,
- ✓ znać zasady i mieć doświadczenie w przeprowadzaniu wywiadów biograficznych i behawioralnych,
- ✓ posługiwać się dodatkowymi narzędziami diagnostycznymi (np. testami do badania predyspozycji, zainteresowań i umiejętności; narzędziami do oceny motywacji) i tam, gdzie to konieczne posiadać uprawnienia do ich stosowania,
- ✓ posiadać aktualną wiedzę na temat rynku pracy (lub jego określonych sektorów), edukacji i szkoleń oraz źródeł wiedzy na ich temat, oraz wiedzę na temat idei uczenia się przez całe życie, kwalifikacji, Zintegrowanego Systemu Kwalifikacji i walidacji, co jest konieczne do ustalenia planu rozwoju,
- ✓ posiadać umiejętność analizy i syntezy informacji, aby na zakończenie bilansu sprawnie podsumować i omówić z uczestnikiem projektu wyniki procesu, uwzględniając cele i potrzeby danej osoby,
- ✓ posiadać umiejętność tworzenia planów opartych na rozwoju kompetencji.

Doradca zawodowy dostępny będzie zawsze dla uczestników projektu w godzinach funkcjonowania BOK.

### **WAŻNE**

Operator zapewnia każdemu zainteresowanemu uczestnikowi projektu wsparcie w analizie potrzeb rozwojowych z wykorzystaniem modelu Bilansu

Kompetencji. Uczestnik określa cele, dla których robiony jest Bilans, które planuje zrealizować na późniejszym etapie udziału w projekcie. Wszystkie decyzje dotyczące kierunku i zakresu działań w trakcie bilansu należą do uczestnika projektu. Dotyczy to także wypracowanych materiałów oraz decyzji o tym, co z nimi później zrobi. Oznacza to także, że doradca zawodowy nie może wpływać na uczestnika i narzucać mu wyboru określonych usług rozwojowych. Decyzję co do wyboru usługi zawsze podejmuje samodzielnie uczestnik projektu.

#### WAŻNE

W przypadku Działania FESL.06.06 usługa rozwojowa obowiązkowo musi odbywać się na terenie województwa śląskiego, w przypadku Działania FESL.10.17 na terenie 7 podregionów górniczych województwa śląskiego.

W przypadku braku technicznych możliwości realizacji usługi w województwie śląskim rozumianych jako brak infrastruktury technicznej, lub braku zgłoszeń ze strony potencjalnych dostawców gotowych zrealizować usługę na terenie województwa śląskiego (w wyniku zamieszczenia ogłoszenia o zapotrzebowaniu na usługę rozwojową w BUR), IP FESL-WUP dopuszcza możliwość udziału uczestnika w usłudze poza terenem województwa śląskiego.

#### WAŻNE

Bilans Kompetencji przeprowadzony u jednego z Operatorów uznawany jest przez innych Operatorów projektów w ramach działań FESL.06.06 i FESL.10.17. Taki Bilans ważny jest przez 12 miesięcy od jego wykonania.

Etapy postępowania w trakcie stosowania Metody Bilansu Kompetencji:

- 1. Ustalenie celu;
- 2. Identyfikowanie kompetencji;
- 3. Przygotowanie portfolio;
- 4. Plan rozwoju.

Czas trwania bilansu będzie różny w zależności od danej osoby (uczestnika projektu). Składają się na niego zarówno spotkania (bezpośrednie lub online), jak i okres samodzielnej pracy klienta.

Współpraca z osobą, która chce określić swoje cele zawodowe lub edukacyjne w wyniku bilansu, powinna trwać nie krócej niż 4h i nie dłużej niż 6h

zegarowych. Z kolei spotkania służące uzupełnieniu/aktualizacji Bilansu powinny trwać nie krócej niż 1h i nie dłużej niż 2h zegarowe.

Bilans Kompetencji powinien zostać przeprowadzony i zakończony do 14 dni kalendarzowych od podpisania umowy z uczestnikiem projektu. Wydłużenie tego terminu jest możliwe tylko w szczególnych przypadkach (np. choroby uczestnika i/lub doradcy), jednak nie więcej niż o dodatkowe 7 dni kalendarzowych.

### WAŻNE

Bilans Kompetencji można przeprowadzić także w przypadku uczestników projektu, którzy chcą w ramach projektu dokonać formalnego potwierdzenia efektów uczenia się nabytych w ramach edukacji formalnej, pozaformalnej i w wyniku nieformalnego uczenia się. Bilans jest wówczas pierwszym krokiem w procesie walidacji. Pozwala na określenie jaką wiedzę, jakie umiejętności i kompetencje społeczne ma osoba przystępująca do walidacji. Pozwala także na zgromadzenie dowodów na posiadanie tych kompetencji. Jeśli kompetencje rozpoznane w wyniku bilansu odpowiadają tym, które są wymagane dla kwalifikacji, uczestnik projektu może podjąć decyzję o tym, czy powinien przystąpić do walidacji/certyfikacji.

### <span id="page-10-0"></span>7. Zasady wsparcia związanego z obsługą BUR.

Przez cały okres trwania projektu, na każdym jego etapie, Operator zapewnia uczestnikowi projektu pomoc w obsłudze platformy BUR. Wsparcie to świadczone jest przez wyznaczonego do tego celu pracownika Operatora/Partnera (jeśli dotyczy), posiadającego wiedzę i doświadczenie w obsłudze Bazy.

Pracownik Operatora/Partnera:

- ✓ pomaga m.in. w założeniu konta w Bazie;
- ✓ wskazuje usługi poprawnie zamieszczone w bazie, usługi z najlepszą ceną/dogodnym dla uczestnika miejscem usługi;
- ✓ weryfikuje, czy cena usługi rażąco nie odbiega od innych cen takich samych/podobnych usług w Bazie;
- ✓ udziela informacji na temat funkcjonowania Bazy, warunkach rejestracji;
- $\checkmark$  pomaga w kontaktach z Administratorem BUR;

> ✓ pomaga w zamieszczaniu ogłoszeń o zapotrzebowaniu na usługę rozwojową, niedostępną w BUR, itp.

### **WAŻNE**

Pracownik świadczący wsparcie związane z obsługą BUR nie może w żaden sposób wpływać na decyzję uczestnika projektu dotyczącą wyboru konkretnej usługi/dostawcy usług itp.

#### 8. Umowa wsparcia rozwojowego.

Wzór umowy przyjęty zostanie na pierwszym posiedzeniu KS KOD FESL. Umowa wsparcia jest umową podpisywaną między Operatorem a uczestnikiem projektu. Określa w szczególności:

- $\checkmark$  przedmiot umowy rodzaj usług rozwojowych objętych dofinansowaniem,
- $\checkmark$  informacie na temat kosztów kwalifikowanych i niekwalifikowanych,
- ✓ wysokość wkładu własnego,
- $\checkmark$  sposób rozliczenia wydatków,
- $\checkmark$  warunki dot. kontroli i monitoringu,
- ✓ warunki dot. zwrotu środków,
- ✓ warunki rozwiązania umowy,
- $\checkmark$  sposób wzajemnej komunikacji,
- ✓ warunki procedury odwoławczej.

### WAŻNE

IP FESL-WUP dodatkowo zaleca dostawcom usług rozwojowych podpisywanie umów z uczestnikami projektu. Treść umowy powinna być tak sformułowana, aby zabezpieczać firmę realizującą szkolenie przed negatywnymi skutkami nieukończenia szkolenia przez uczestnika indywidualnego. Dodatkowo umowa powinna zabezpieczać interesy uczestnika projektu, tak aby mógł wnosić reklamację dotyczącą źle przeprowadzonej usługi.

KS KOD FESL opracuje minimalny zakres takiej umowy i przedstawi jako dobrą praktykę stosowania.

#### <span id="page-11-0"></span>9. Zasady dotyczące określania maksymalnej kwoty dofinansowania.

KS KOD FESL w formie uchwał zatwierdza maksymalną kwotę dofinansowania pojedynczej usługi rozwojowej (szkolenia/walidacji/certyfikacji) oraz studiów podyplomowych dla jednego uczestnika projektu.

Proponowana wysokość maksymalnej kwoty dofinansowania została określona poprzez uwzględnienie alokacji dla Działania FESL.06.06, FESL.10.17 oraz wartości docelowej wskaźnika: "liczba osób dorosłych objętych wsparciem" (dla Działania FESL.06.06) oraz wskaźnika "liczba osób pracujących, w tym prowadzących działalność na własny rachunek, objętych wsparciem w programie" (dla Działania FESL.10.17).

W wyliczeniach wzięto także pod uwagę dane ze strony:

[https://uslugirozwojowe.parp.gov.pl/wyszukiwarka/porownywarka,](https://uslugirozwojowe.parp.gov.pl/wyszukiwarka/porownywarka) z narzędzia "porównywarka cen usług", dotyczące III kwartyla dostępnych wartości osobogodziny netto szkoleń i uznano, że najbardziej odpowiednią maksymalną kwotą kosztu 1h usługi rozwojowej typu szkolenie/walidacja/certyfikacja jest kwota 400 zł netto, a w przypadku studiów podyplomowych 50 zł netto.

Tym samym określono maksymalną kwotę dofinansowania pojedynczej usługi rozwojowej typu szkolenie/walidacja/certyfikacja na 5 000 zł/osobę w danym projekcie, a na studia podyplomowe na 10 000 zł/osobę w danym projekcie.

# <span id="page-12-0"></span>10. Zasady rozliczania usługi szkoleniowej/walidacyjnej/certyfikującej.

Całkowity poziom dofinansowania usługi rozwojowej typu szkolenie/walidacja/certyfikacja wynosi 95%.

Wkład własny uczestnika projektu wynosi 5% i wnoszony jest w formie przelewu, po podpisaniu przez niego umowy wsparcia rozwojowego. Przelew dokonywany jest w terminie i na konto podane w umowie.

Usługa zostaje rozliczona po wcześniejszym dostarczeniu przez uczestnika projektu wniosku o rozliczenie wraz z załącznikami, które stanowią: faktura wystawiona przez podmiot realizujący usługę rozwojową oraz kopia dokumentu potwierdzającego ukończenie usługi.

# WAŻNE

W przypadku szkolenia o charakterze zawodowym, kończącego się uzyskaniem kwalifikacji, za zgodą IP FESL-WUP możliwe jest zwiększenie kwoty dofinansowania.

## WAŻNE

Ostateczną decyzję w sprawie uznania danej usługi za szkolenie o charakterze zawodowym podejmuje Operator na podstawie oceny złożonych dokumentów zgłoszeniowych. W razie wystąpienia wątpliwości w tym zakresie, są one konsultowane z IP FESL-WUP.

# <span id="page-13-1"></span>11. Zasady refundacji studiów podyplomowych**.**

Całkowity poziom dofinansowania studiów podyplomowych wynosi 95%.

Wkład własny uczestnika projektu wynosi 5%. Po podpisaniu umowy wsparcia rozwojowego, uczestnik opłaca w całości studia podyplomowe w terminie i na konto podane w umowie.

Operator zwraca część środków finansowych (poza wkładem własnym) uczestnikowi usługi po ukończeniu przez niego studiów podyplomowych i dostarczeniu wniosku o rozliczenie wraz z załącznikami, które stanowią: faktura wystawiona przez podmiot realizujący usługę oraz kopia dyplomu potwierdzającego ukończenie studiów.

# <span id="page-13-0"></span>12. Zasady monitorowania usług szkoleniowych i studiów podyplomowych.

- ✓ Wizyta monitoringowa prowadzona jest na próbie co najmniej 5% uczestników projektu;
- ✓ Metodologia doboru próby do wizyty zostanie opracowana przez IP FESL-WUP w porozumieniu z Operatorami i zatwierdzona przez KS KOD FESL;
- ✓ Wizyta prowadzona jest w miejscu realizacji usługi;
- ✓ W wizycie biorą udział co najmniej dwie osoby;
- ✓ Po wizycie należy sporządzić protokół;
- ✓ Wzór protokołu określi IP FESL-WUP w porozumieniu z Operatorami;
- ✓ Wzór protokołu zostanie zatwierdzony przez KS KOD FESL;
- ✓ Protokół musi zostać podpisany przez osoby realizujące monitoring oraz uczestnika;
- ✓ Celem wizyty monitorującej jest sprawdzenie zgodności faktycznej realizacji usługi rozwojowej z zapisami Karty usługi rozwojowej oraz umowy zawartej

z uczestnikiem projektu w zakresie: miejsca realizacji usługi; terminu i godziny realizacji usługi; harmonogramu; tematu i programu; tożsamości uczestnika, podmiotu będącego dostawcą, osób prowadzących usługę rozwojową; warunków lokalowych / organizacyjnych / technicznych / logistycznych, usprawnień dla osób z niepełnosprawnościami; materiałów dydaktycznych;

- ✓ W przypadku nieusprawiedliwionej nieobecności uczestnika lub przedstawiciela dostawcy, Operator wzywa wymienionych do złożenia wyjaśnień;
- ✓ W przypadku niezgodności elementów usługi z Kartą usługi Operator informuje PARP;
- ✓ Szczegółowe kwestie związane z realizacją monitoringu usługi ustali KS KOD FESL.

# <span id="page-14-0"></span>13. Zasady działania Biur Obsługi Klientów projektów.

#### **1. Informacje podstawowe**

Operator w ramach Działań FESL.06.06 oraz FESL.10.17 jest zobowiązany do prowadzenia co najmniej jednego Biura Obsługi Klienta. BOK będą rozmieszczone w lokalizacjach umożliwiających łatwy dostęp potencjalnym uczestnikom projektu (tj. wybrane lokalizacje będą dobrze skomunikowane). W ramach działalności Biura prowadzona będzie obsługa osób zainteresowanych uczestnictwem w projekcie.

### **2. Zadania pracowników BOK**

- $\checkmark$  Informowanie o projekcie obsługa osobista, telefoniczna, elektroniczna,
- ✓ Prowadzenie działań rekrutacyjnych (możliwość złożenia dokumentów),
- ✓ Wsparcie w zakresie obsługi BUR dla uczestników projektu, w tym uczestników z niepełnosprawnościami,
- ✓ Aktywne promowanie BUR i zachęcanie do rejestracji w niej podmiotów w bazie nie zarejestrowanych, w szczególności informowanie o możliwości i warunkach rejestracji w BUR podmiotów wskazanych przez potencjalnych uczestników projektu zainteresowanych szkoleniami oferowanymi przez ten podmiot,
- ✓ Doradztwo w zakresie zakładania kont EuroPass oraz MojePortfolio,
- ✓ Obsługa mediów społecznościowych (promocja bieżącej działalności BOK).

#### **3. Zasady funkcjonowania BOK**

Operator jest zobowiązany zapewnić liczbę pracowników obsługi (w szczególności doradcy zawodowego):

- ✓ adekwatną do liczby uczestników projektu, tj. umożliwiającą ich sprawną obsługę,
- ✓ zapewniającą ciągłość pracy Biura.

Lokal, w którym prowadzone będzie Biuro, musi spełniać zasady dostępności architektonicznej.

Operator zapewni pracę BOK w wymiarze 40 godzin tygodniowo (z czego przynajmniej 20 godzin to praca w stacjonarnym BOKu).

Godziny pracy w mobilnym BOKu wliczane są do limitu 40 godzin pracy BOK stacionarnego.

Minimum 3 dni w tygodniu BOK powinien być czynny co najmniej do godziny 17:00.

Operator projektu zapewni 3-godzinne dyżury co najmniej w dwie soboty w miesiącu.

Informację o lokalizacji BOK oraz ewentualnej zmianie lokalizacji należy przesłać do IP FESL-WUP w terminie 5 dni przed uruchomieniem/zmianą lokalizacji BOK.

Po zakończeniu okresu związanego z udzielaniem wsparcia wskazanego w pkt 13, działalność BOK może zostać zakończona.

Operator udostępni informacje o działalności BOK oraz dane kontaktowe BOK na stronie internetowej projektu (o ile posiada) lub stronie internetowej Operatora oraz w mediach społecznościowych (obowiązkowo).

# WAŻNE

W BOKu nie można zostawiać ulotek, plakatów, wizytówek lub innych materiałów reklamowych firm szkoleniowych. Materiały pozostawione przez firmy szkoleniowe powinny zostać niezwłocznie usunięte przez pracowników BOK.

### **4. Mobilne Usługi BOK**

Operator zapewni funkcjonowanie mobilnych BOK poza miejscowością działania BOK stacjonarnego.

Działalność mobilnych BOK polega na:

- ✓ organizacji pracy punktów w terenie obejmującej pełen zakres usług w sposób umożliwiający zachowanie prywatności klientów,
- $\checkmark$  realizację wsparcia w formie mobilnej minimum 4 razy w miesiącu, przy czym praca w terenie nie może wpływać na realizację zadań BOK stacjonarnego.

Operator jest zobowiązany do przygotowania i przesłania do IP FESL-WUP harmonogramów wyjazdów na każdy miesiąc do 20 dnia miesiąca poprzedzającego. IP FESL-WUP dopuszcza aktualizację harmonogramów.

Niezależnie od działalności mobilnych BOK, Operator może brać udział w lokalnych wydarzeniach, spotkaniach informacyjnych (np. w WUP w Katowicach), targach, eventach.

### **5. Standardy obsługi klienta**

Pracownicy BOK udzielają wyczerpujących informacji dotyczących wsparcia udzielanego w ramach projektu.

Obsługa osobista i telefoniczna jest prowadzona na bieżąco w godzinach pracy biura. W razie braku możliwości niezwłocznego udzielenia informacji osobie zainteresowanej, pracownik biura kontaktuje się z klientem najpóźniej dnia następnego, celem przekazania stosownych informacji. W przypadku wpływu korespondencji pisemnej (w tym e-mail), pracownicy BOK udzielają odpowiedzi niezwłocznie, nie później jednak niż w terminie 3 dni roboczych liczonych od daty jej wpływu.

Jeżeli w sprawie konieczne jest uzyskanie stanowiska IP FESL-WUP (ewentualnie innej instytucji/ podmiotu), pracownik informuje o tym fakcie klienta w terminach wskazanych powyżej.

#### **6. Wyposażenie BOK**

Operator zapewni jego uczestnikom dostęp do sprzętu komputerowego z Internetem, w tym drukarki (wraz z niezbędnymi materiałami eksploatacyjnymi)

na potrzeby przygotowania dokumentów aplikacyjnych. Jednocześnie, Operator będzie dysponował przenośnym sprzętem komputerowym – na potrzeby mobilnego BOK.

### **7. Wspólna identyfikacja wizualna**

Wszystkie BOK działające w ramach projektów (Działań FESL.06.06 oraz FESL.10.17) będą oznaczone nazwą według poniższego schematu:

BOK\_NUMER DZIAŁANIA FESL\_OZNACZENIE OPERATORA (LP. PROJEKTU)\_NAZWA MIASTA (LUB SKRÓT POZWALAJĄCY NA IDENTYFIKACJĘ)

Przykład: BOK\_6.6\_WUP4\_KATOWICE

Operator oznaczy BOK obowiązkową tablicą o wymiarze nie mniejszym niż 800x400 mm, wykonaną z trwałego materiału.

Tablica powinna się znajdować w widocznym miejscu, umożliwiającym bezproblemową identyfikację lokalizacji Biura.

IP FESL-WUP udostępni wzory tablic w formie plików graficznych w przypadku samodzielnego wykonania tablic. Operator jest zobowiązany do przygotowania projektu tablicy zgodnie z poniższym wzorem:

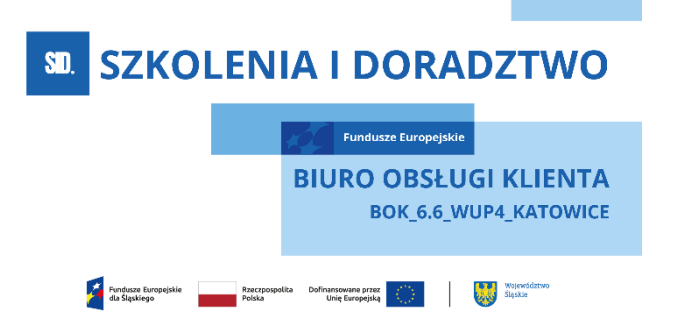

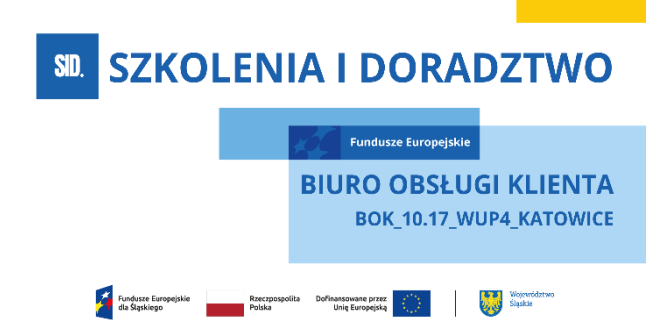

\*wzory tablicy o wymiarach 800x400 mm

Opracowany wzór będzie podlegał akceptacji IP FESL-WUP

Plakat

Operator, poza obowiązkowym plakatem, do stosowania którego zobowiązuje "Podręcznik wnioskodawcy i beneficjenta Funduszy Europejskich na lata 2021- 2027 w zakresie informacji i promocji", może opcjonalnie zastosować plakat ułatwiający lokalizację BOK.

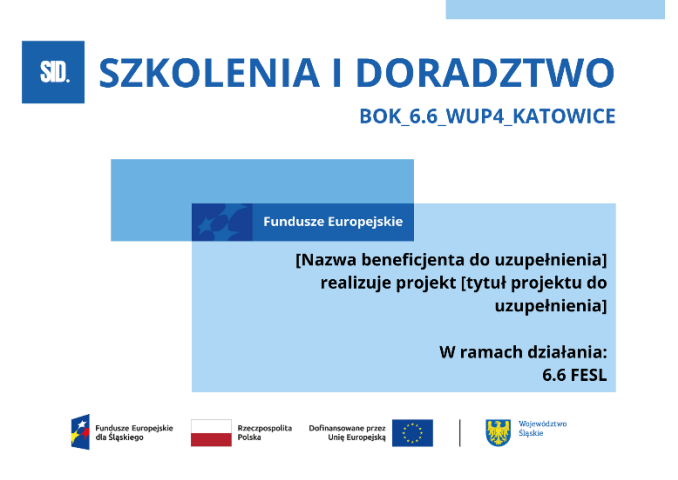

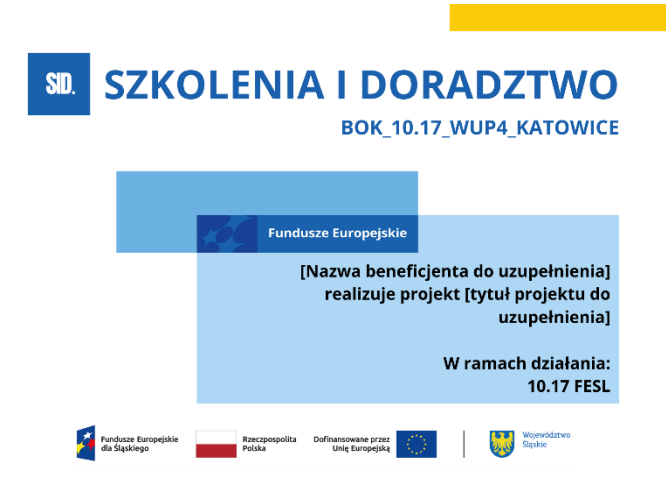

#### 14. Zasady realizacji usług.

W ramach projektu nie jest możliwe kwalifikowanie kosztów usługi rozwojowej, która:

- ✓ jest świadczona przez podmiot na rzecz swoich pracowników;
- ✓ jest świadczona przez podmiot, z którym osoba dorosła korzystająca ze wsparcia z własnej inicjatywy są powiązani kapitałowo lub osobowo, przy czym przez powiązania kapitałowe lub osobowe rozumie się w szczególności:

−udział w spółce jako wspólnik spółki cywilnej lub spółki osobowej;

- −posiadanie co najmniej 10% udziałów lub akcji spółki, o ile niższy próg nie wynika z przepisów prawa lub nie został określony przez IZ RP;
- −pełnienie funkcji członka organu nadzorczego lub zarządzającego, prokurenta lub pełnomocnika;
- −pozostawanie w stosunku prawnym lub faktycznym, który może budzić uzasadnione wątpliwości co do bezstronności w wyborze dostawcy usług, w szczególności pozostawanie w związku małżeńskim, w stosunku pokrewieństwa lub powinowactwa w linii prostej, pokrewieństwa lub powinowactwa drugiego stopnia w linii bocznej lub w stosunku przysposobienia, opieki lub kurateli;
- ✓ jest świadczona przez podmiot pełniący funkcję Operatora lub partnera w danym projekcie albo przez podmiot powiązany z Operatorem lub partnerem kapitałowo lub osobowo;

- ✓ obejmuje wzajemne świadczenie usług w danym PSF o zbliżonej tematyce przez dostawców usług, którzy delegują na usługi siebie oraz swoich pracowników i korzystają z dofinansowania,
- ✓ jest świadczona przez podmiot pełniący funkcję operatora lub partnera Operatora PSF w którymkolwiek RP lub FERS;
- ✓ jest świadczona przez podmiot będący jednocześnie podmiotem korzystającym z usług rozwojowych o zbliżonej tematyce w ramach danego projektu PSF;
- ✓ obejmuje koszty niezwiązane bezpośrednio z usługą rozwojową, w szczególności koszty środków trwałych przekazywanych osobom fizycznym, z wyłączeniem kosztów związanych z pokryciem specyficznych potrzeb osób z niepełnosprawnościami, które mogą zostać sfinansowane w ramach projektu PSF w ramach mechanizmu racjonalnych usprawnień, o którym mowa w Wytycznych dotyczących realizacji zasad równościowych w ramach funduszy unijnych na lata 2021-2027.
- ✓ Nie dotyczy konieczności podjęcia przez beneficjenta działań merytorycznych niezbędnych dla realizacji przedmiotowego wsparcia bezpośredniego działania na rzecz odbiorców wsparcia.

# <span id="page-20-0"></span>15. Komitet Sterujący kształceniem osób dorosłych w FESL 2021-2027 (KS KOD FESL).

KS KOD FESL odpowiada za usprawnianie wdrażania Działań FESL.06.06 i FESL.10.17 w województwie śląskim z wykorzystaniem PSF i powołany jest przez Dyrektora IP FESL-WUP.

KS KOD FESL powoływany jest niezwłocznie po rozstrzygnięciu konkursu na wybór Operatorów. Za organizację pracy KS KOD FESL odpowiada IP FESL-WUP.

W pracach KS KOD FESL uczestniczą przedstawiciele IZ FESL, IP FESL-WUP, Przedstawiciele/Koordynatorzy projektów realizowanych przez Operatorów/Partnerów – powoływani imiennie na członków KS KOD FESL (uprawnieni do głosowania, zgodnie z zasadą, że jedna instytucja posiada jeden głos).

KS KOD FESL co do zasady obraduje w zależności od potrzeb, jednak nie rzadziej niż raz na sześć miesięcy. Obrady KS KOD FESL mogą odbywać się stacjonarnie lub on-line z wykorzystaniem platformy ZOOM/Teams.

Pierwsze spotkanie odbywa się w formie stacjonarnej, niezwłocznie po podpisaniu umów z Operatorami.

Zadania KS KOD FESL:

- ✓ wydawanie zaleceń i rekomendacji w formie uchwał w szczególności w zakresie:
- − analiz, rozpatrzeń oraz wyjaśnień bieżących problemów zaistniałych przy realizacji projektu/ów,
- − okresowych (minimum raz na 3 miesiące) analiz postępu w zakresie osiągania celów projektu (w tym wskaźników oraz postępów finansowych), na podstawie sprawozdań przedkładanych przez Operatora/ów,
- − analiz rezultatów i postępów realizacji wskaźników projektu/ów oraz wydania stosownych zaleceń i/lub rekomendacji,
- − przedkładanych IP FESL-WUP propozycji zmian lub analiz dotyczących funkcjonowania systemu PSF w województwie śląskim, ułatwiających i usprawniających realizację jego celów,
- − przedkładanych IP FESL-WUP opinii w sprawie wypowiedzenia umowy/umów o dofinansowanie projektu/ów i zakończenia współpracy z Operatorem w przypadku stwierdzenia nieprawidłowości, nadużyć lub braku postępu w realizacji projektu/projektów,
- − doradztwa oraz opiniowania działań podejmowanych przez Operatora/ów,
- − opiniowania planów zaradczych w przypadku występowania problemów w realizacji projektów,
- − opiniowania oraz monitorowania wdrażania w ramach projektu/projektów rekomendacji z przeprowadzonych ewaluacji PSF w regionie oraz ogólnokrajowych,
- − monitorowania ryzyk związanych z realizacją projektu oraz opiniowanie sposobów jak najskuteczniejszego zarządzania nimi.

# 16. Uprawnienia Zarządu Województwa Śląskiego.

IZ FESL na wniosek KS KOD FESL lub Dyrektora IP FESL-WUP przedkłada niniejszy dokument do zatwierdzenia w drodze uchwały Zarządu Województwa Śląskiego.

W sytuacjach nadzwyczajnych IZ FESL może podejmować decyzje

w zakresie czasowego odstępstwa od zasad określonych w niniejszym dokumencie. O podjętych decyzjach IZ FESL niezwłocznie informuje IP FESL-WUP.

Informacja o decyzjach IZ FESL jest każdorazowo publikowana na stronie internetowej programu w dedykowanej zakładce.

IP FESL-WUP jest zobowiązana poinformować Operatorów o decyzjach podjętych przez IZ FESL.

#### <span id="page-22-0"></span>17. Inne.

Na pierwszym posiedzeniu KS KOD FESL planowane jest przyjęcie Regulaminu rekrutacji do projektu w ramach Działań FESL.06.06 oraz FESL.10.17 wraz z załącznikami: wzorem formularza zgłoszeniowego, wzorem listy rankingowej, wzorem formularza "Bilansu Kompetencji", wzorem umowy uczestnictwa w projekcie, wzorem umowy wsparcia rozwojowego, wzorem wniosku o rozliczenie usługi oraz Regulaminu KS KOD FESL.